## BIOCARTA\_GATA3\_PATHWAY

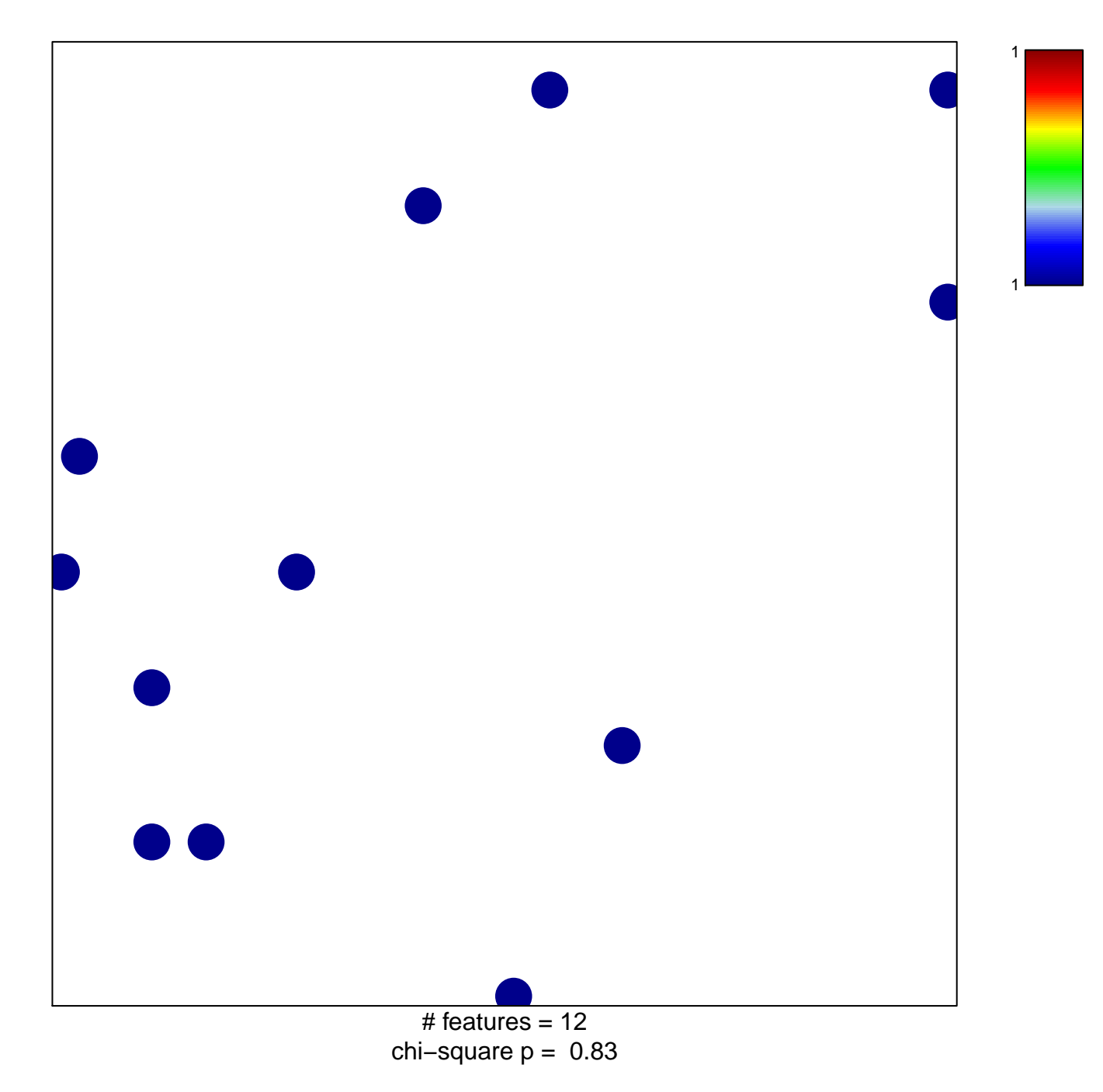

## **BIOCARTA\_GATA3\_PATHWAY**

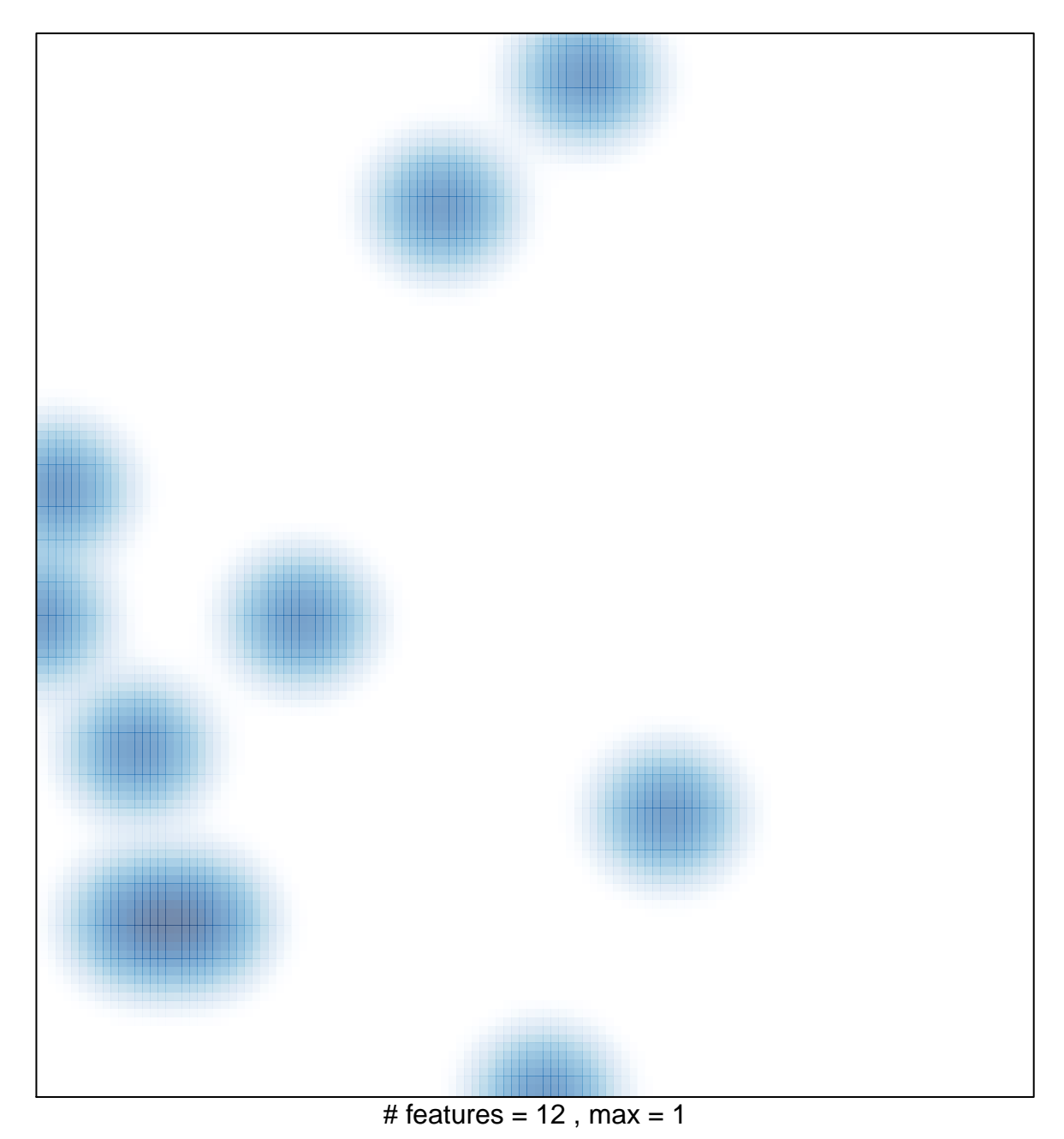